**Design: Functional to Object-Oriented** 

**Semantics of Local Definitions**

Beginner Scheme:

```
; A snake is
; (make-snake sym num sym)
(define-struct snake (name weight food))
```
Beginner Java:

**class Snake { String name; double weight; String food; Snake(String name, double weight, String food) { this.name = name; this.weight = weight; this.food = food; } }**

## **Instances of Compound Data Types**

Beginner Scheme:

**(make-snake 'Slinky 12 'rats) (make-snake 'Slimey 5 'grass)**

Beginner Java:

```
new Snake("Slinky", 12, "rats")
new Snake("Slimey", 5, "grass")
```
### **Armadillos**

```
class Dillo {
  double weight;
  boolean alive;
 Dillo(double weight, boolean alive) {
     this.weight = weight;
     this.alive = alive;
  }
}
new Dillo(2, true)
```
**new Dillo(3, false)**

#### **Posnsclass Posn { int x; int y; Posn(int x, int y) {** this. $x = x$ ;  **this.y = y; } } new Posn(0, 0) new Posn(1, -2) Antsclass Ant { double weight; Posn loc; Ant(double weight, Posn loc) { this.weight = weight; this.loc = loc; } } new Ant(0.0001, new Posn(0, 0)) new Ant(0.0002, new Posn(1, -2)) Data with Variants**Beginner Scheme: **; An animal is either ; - snake ; - dillo ; - ant abstract class Animal { } class Snake extends Animal { ... as before ...} class Dillo extends Animal { ... as before ...} class Ant extends Animal { ... as before ... Variants in Java**A data definition with variants must refer only to other data definitions (which are not built in) **; A grade is either ; - false ; - num** ⇒ **; A grade is either ; - no-grade ; - num-grade ; A no-grade is ; (make-no-grade) (define-struct no-grade ()) ; A num-grade is ; (make-num-grade num) (define-struct num-grade (n))** A data definition can be a variant in at most one other data definition

**}**

#### **From Scheme to Java**

So far, we've translated data definitions:

```
; A snake is
; (make-snake sym num sym)
(define-struct snake (name weight food))
```
⇒

```
class Snake {
  String name;
  double weight;
  String food;
  Snake(String name, double weight, String food) {
     this.name = name;
     this.weight = weight;
     this.food = food;
  }
}
```
#### **Functions in Java**

```
class Snake {
  String name;
  double weight;
  String food;
  Snake(String name, double weight, String food) {
     this.name = name;
     this.weight = weight;
     this.food = food;
  }
  // Determines whether it's < n lbs
  boolean isLighter(double n) {
     return this.weight < n;
  }
}
```

```
new Snake("Slinky", 10, "rats").isLighter(10)
"should be" false
```
## **Functions in Scheme**

```
; A snake is
; (make-snake sym num sym)
(define-struct snake (name weight food))
```
**; snake-lighter? : snake num -> bool ; Determines whether s is < n lbs (define (snake-lighter? <sup>s</sup> n) (< (snake-weight s) n))**

**(snake-lighter? (make-snake 'Slinky 10 'rats) 10) "should be" false (snake-lighter? (make-snake 'Slimey 5 'grass) 10) "should be" false**

#### **Functions in Java**

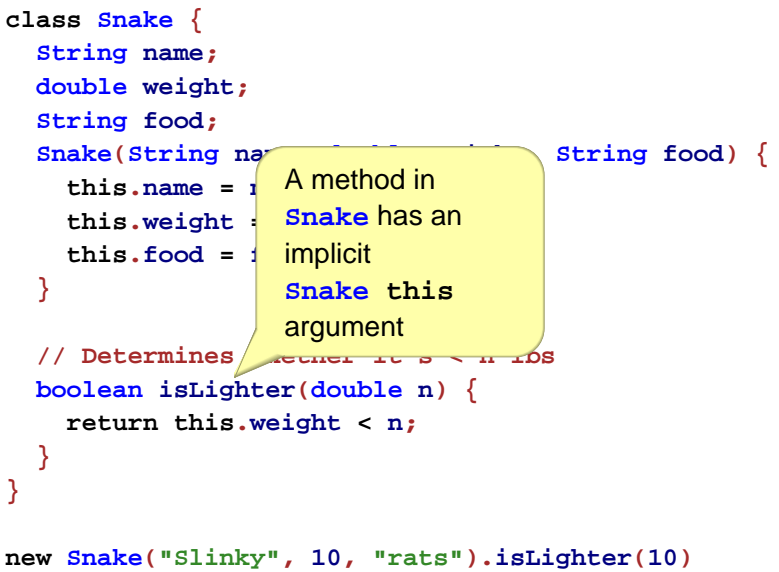

```
"should be" false
```
## **Method Calls in Java**

#### **Templates**

#### Original tests:

#### Scheme:

```
(snake-lighter? (make-snake 'Slinky 10 'rats) 10)
"should be" false
```
#### Java:

```
new Snake("Slinky", 10, "rats").isLighter(10)
"should be" false
```
#### In Scheme:

```
; A snake is
; (make-snake sym num sym)
(define-struct snake (name weight food))
; func-for-snake : snake -> ...
(define (func-for-snake s)
  ... (snake-name s)
  ... (snake-weight s)
  ... (snake-food s) ...)
```
#### **Templates**

#### Same idea works for Java:

```
class Snake {
  String name;
  double weight;
  String food;
  Snake(String name, double weight, String food) {
     this.name = name;
     this.weight = weight;
     this.food = food;
  }
  ... methodForSnake(...) {
    ... this.name
    ... this.weight
    ... this.food ...
  }
}
```
## **Functions with Variants**

```
; An animal is either
; - snake
; - dillo
; - ant
; animal-is-lighter? : animal num -> bool
(define (animal-is-lighter? a n)
 (cond
   [(snake? a) (snake-is-lighter? s n)]
   [(dillo? a) (dillo-is-ligheter? s n)]
   [(ant? a) (ant-is-lighter? s n)]))
; snake-is-lighter? : snake num -> bool
(define (snake-is-lighter? s n) ...)
; dillo-is-lighter? : dillo num -> bool
(define (dillo-is-lighter? d n) ...)
; ant-is-lighter? : ant num -> bool
(define (ant-is-lighter? a n) ...)
```
#### **Methods with Variants**

## **Translating Functions to Methods**

```
abstract class Animal {
                    abstract boolean isLighter(double n);
                   }
                   class Snake extends Animal {
                     ...boolean isLighter(double n) { ... }
                   }
                   class Dillo extends Animal {
                      ...boolean isLighter(double n) { ... }
                   }
                   class Ant extends Animal {
                     ...boolean isLighter(double n) { ... }
                   }
                                                                                                ; An animal is either
                                                                                               ; - snake
                                                                                               ; - dillo
                                                                                                ; - ant
                                                                                                ; animal-is-lighter? : animal num -> bool
                                                                                                (define (animal-is-lighter? a n)
                                                                                                  (cond[(snake? a) (snake-is-lighter? s n)]
                                                                                                    [(dillo? a) (dillo-is-ligheter? s n)]
                                                                                                    [(ant? a) (ant-is-lighter? s n)]))
                                                                                                ; snake-is-lighter? : snake num -> bool
                                                                                                (define (snake-is-lighter? s n) ...)
                                                                                                ; dillo-is-lighter? : dillo num -> bool
                                                                                                (define (dillo-is-lighter? d n) ...)
                                                                                                ; ant-is-lighter? : ant num -> bool
                                                                                                (define (ant-is-lighter? a n) ...)
                                                                                                                                                      abstract class Animal {
                                                                                                                                                       abstract boolean isLighter(double n);
                                                                                                                                                      }
                                                                                                                                                      class Snake extends Animal {
                                                                                                                                                        ...
boolean isLighter(double n) { ... }
                                                                                                                                                      }
                                                                                                                                                      class Dillo extends Animal {
                                                                                                                                                        ...boolean isLighter(double n) { ... }
                                                                                                                                                      }
                                                                                                                                                      class Ant extends Animal {
                                                                                                                                                        ...boolean isLighter(double n) { ... }
                                                                                                                                                      }
                  Translating Functions to Methods
                                           Data definition turns into classdeclarations; An animal is either
                                                                                                                   Translating Functions to Methods
                                                                                                                                            Variant functions turn into variantmethods — all with the same
                                                                                                ; An animal is either
                                                                                                ; - snake
                                                                                                ; - dillo
                                                                                               ; - ant
```
**(cond**

**; animal-is-lighter? : animal num -> bool (define (animal-is-lighter? <sup>a</sup> n) (cond**

**; - snake ; - dillo ; - ant**

> **[(snake? a) (snake-is-lighter? <sup>s</sup> n)] [(dillo? a) (dillo-is-ligheter? <sup>s</sup> n)] [(ant? a) (ant-is-lighter? <sup>s</sup> n)]))**

**; snake-is-lighter? : snake num -> bool (define (snake-is-lighter? <sup>s</sup> n) ...)**

**; dillo-is-lighter? : dillo num -> bool (define (dillo-is-lighter? d n) ...)**

**; ant-is-lighter? : ant num -> bool (define (ant-is-lighter? <sup>a</sup> n) ...)**

**}**

**}**

**abstract class Animal { abstract boolean isLighter(double n);**

**class Snake extends Animal { ...boolean isLighter(double n) { ... } }**

```
class Dillo extends Animal {
  ...
boolean isLighter(double n) { ... }
}
```
#### **class Ant extends Animal { ...boolean isLighter(double n) { ... }**

**; animal-is-lighter? : animal num -> bool (define (animal-is-lighter? <sup>a</sup> n) [(snake? a) (snake-is-lighter? <sup>s</sup> n)] [(dillo? a) (dillo-is-ligheter? <sup>s</sup> n)] [(ant? a) (ant-is-lighter? <sup>s</sup> n)]))**

**; snake-is-lighter? : snake num -> bool (define (snake-is-lighter? <sup>s</sup> n) ...)**

**; dillo-is-lighter? : dillo num -> bool (define (dillo-is-lighter? d n) ...)**

**; ant-is-lighter? : ant num -> bool (define (ant-is-lighter? <sup>a</sup> n) ...)** contract after the implicit argument

**abstract class Animal { abstract boolean isLighter(double n); }**

**class Snake extends Animal {**

**...**

**...**

**}**

**}**

**boolean isLighter(double n) { ... }**

**class Dillo extends Animal {**

**boolean isLighter(double n) { ... }**

**class Ant extends Animal {**

**...boolean isLighter(double n) { ... } }** 20-23

#### **Translating Functions to Methods** Function with variant-based **cond**turns into just an **abstract** method declaration**; An animal is either ; - snake ; - dillo ; - ant ; animal-is-lighter? : animal num -> bool (define (animal-is-lighter? <sup>a</sup> n) (cond[(snake? a) (snake-is-lighter? <sup>s</sup> n)] [(dillo? a) (dillo-is-ligheter? <sup>s</sup> n)] [(ant? a) (ant-is-lighter? <sup>s</sup> n)])) ; snake-is-lighter? : snake num -> bool (define (snake-is-lighter? <sup>s</sup> n) ...) ; dillo-is-lighter? : dillo num -> bool (define (dillo-is-lighter? d n) ...) ; ant-is-lighter? : ant num -> bool (define (ant-is-lighter? <sup>a</sup> n) ...) abstract class Animal { abstract boolean isLighter(double n); } class Snake extends Animal { ... boolean isLighter(double n) { ... } } class Dillo extends Animal { ...boolean isLighter(double n) { ... } } class Ant extends Animal { ...boolean isLighter(double n) { ... } } Lists of Things abstract class ListOfThing { abstract int length(); } class EmptyListOfThing extends ListOfThing { EmptyListOfThing() { } int length() { return 0; } } class ConsListOfThing extends ListOfThing { Thing first; ListOfThing rest; ConsListOfThing(Thing first, ListOfThing rest) { this.first = first; this.rest = rest; } int length() { return 1 + this.rest.length(); } }**

## **Trees of Things**

```
abstract class TreeOfThing {
 abstract int count();
}
class EmptyTreeOfThing extends TreeOfThing {
  EmptyTreeOfThing() { }
   int count() { return 0; }
}
class ConsTreeOfThing extends TreeOfThing {
  Thing v;
  TreeOfThing left;
  TreeOfThing right;
  ConsTreeOfThing(Thing v, TreeOfThing left, TreeOfThing right) {
     this.v = v;
      this.left = left;
      this.right = right;
   }
   int count() { return 1 + this.left.count()
                            + this.right.count(); }
}
```
## **Implementing Methods Directly**

Some Scheme methods on **animal** can be implemented with other **animal** functions:

```
; animal-light? : animal -> bool
; Determines whether a is less than 10 lbs
(define (animal-light? a)
  (animal-lighter? a 10))
```
In Java, this corresponds to a non-**abstract** method in an **abstract** class:

```
abstract class Animal {
   ...boolean isLight() {
      return this.isLighter(10);
   }
}
```
## **Random Numbers**

**Design: Functional to Object-Oriented**

#### **Semantics of Local Definitions**

The **random** operator returns a different result for different calls with the same input:

```
> (random 3)
0> (random 3)
2> (random 3)
1> (random 3)
2
```
### **Random Symbols**

Suppose we need a **random-symbol** function

```
> (random-symbol 'huey 'dewey 'louie)
'dewey
> (random-symbol 'huey 'dewey 'louie)
'huey
> (random-symbol 'huey 'dewey 'louie)
'dewey
> (random-symbol 'huey 'dewey 'louie)
'louie
```
Can we implement it with **random**?

## **Random Symbols**

```
; random-symbol : sym sym sym -> sym
(define (random-symbol a b c)
  (cond
    [(= (random 3) 0) a]
    [(= (random 3) 1) b]
    [(= (random 3) 2) c]))
```
This doesn't work, because **random** produces a different result each time

#### **Saving a Random Number**

On the other hand...

**(define n (random 3)) (list <sup>n</sup> <sup>n</sup> n)**

produces **(list <sup>0</sup> <sup>0</sup> 0)**, **(list <sup>1</sup> <sup>1</sup> 1)**, or **(list <sup>2</sup> <sup>2</sup> 2)**

Constant definitions name constants, so **(random 3)** must be evaluted when defining **<sup>n</sup>**

Try it in the stepper

#### **A Random Constant**

Does this work?

**(define n (random 3))**

```
; random-symbol : sym sym sym -> sym
(define (random-symbol a b c)
 (cond
   [(= n 0) a]
   [(= n 1) b]
   [(= n 2) c]))
```
Not quite, because it always picks the same symbol

We want **(define <sup>n</sup> (random 3))** that is local to **random-symbol**'s body

#### **Local Definitions**

This works, in the **Intermediate** language

```
; random-symbol : sym sym sym -> sym
(define (random-symbol a b c)
 (local [(define n (random 3))]
    (cond
      [(= n 0) a]
      [(= n 1) b]
      [(= n 2) c])))
```
- The **local** form has definitions and a body
- Local definitions are only visible in the body
- Local definitions are evaluated only when the **local** is evaluated
- The result of **local** is the result of its body

### **Evaluation with Local**

```
(define (random-symbol a b c)
  (local [(define n (random 3))]
    (cond
      [(= n 0) a]
      [(= n 1) b]
      [(= n 2) c])))
(random-symbol 'huey 'dewey 'louie)
(random-symbol 'huey 'dewey 'louie)
\rightarrow(define (random-symbol ...) ...)
```

```
(local [(define n (random 3))]
  (cond
   [(= n 0) 'huey]
   [(= n 1) 'dewey]
    [(= n 2) 'louie]))
(random-symbol 'huey 'dewey 'louie)
```
#### **Evaluation with Local**

```
(define (random-symbol ...) ...)
(local [(define n (random 3))]
  (cond
    [(= n 0) 'huey]
    [(= n 1) 'dewey]
    [(= n 2) 'louie]))
(random-symbol 'huey 'dewey 'louie)
\rightarrow(define (random-symbol ...) ...)
(define n17 (random 3))
(cond
  [(= n17 0) 'huey]
  [(= n17 1) 'dewey]
  [(= n17 2) 'louie])
(random-symbol 'huey 'dewey 'louie)
```
Evaluation of **local** lifts and renames the definition

#### **Evaluation with Local**

```
(define (random-symbol ...) ...)
(define n17 1)
(cond
 [(= n17 0) 'huey]
 [(= n17 1) 'dewey]
  [(= n17 2) 'louie])
(random-symbol 'huey 'dewey 'louie)
```

```
\rightarrow
```

```
(define (random-symbol ...) ...)
(define n17 1)
(cond
  [(= 1 0) 'huey]
 [(= n17 1) 'dewey]
 [(= n17 2) 'louie])
(random-symbol 'huey 'dewey 'louie)
```
#### Evaluation of a constant name finds the value

```
(define (random-symbol ...) ...)
(define n17 (random 3))
(cond
 [(= n17 0) 'huey]
 [(= n17 1) 'dewey]
  [(= n17 2) 'louie])
(random-symbol 'huey 'dewey 'louie)
\rightarrow(define (random-symbol ...) ...)
(define n17 1)
(cond
  [(= n17 0) 'huey]
 [(= n17 1) 'dewey]
  [(= n17 2) 'louie])
(random-symbol 'huey 'dewey 'louie)
```
#### **Evaluation with Local**

```
(define (random-symbol ...) ...)
(define n17 1)
(cond
 [(= 1 0) 'huey]
 [(= n17 1) 'dewey]
  [(= n17 2) 'louie])
(random-symbol 'huey 'dewey 'louie)
```

```
\rightarrow
```

```
(define (random-symbol ...) ...)
(define n17 1)
(cond
 [false 'huey]
 [(= n17 1) 'dewey]
  [(= n17 2) 'louie])
(random-symbol 'huey 'dewey 'louie)
```
## **Evaluation with Local**

```
(define (random-symbol ...) ...)
(define n17 1)
(cond
 [false 'huey]
 [(= n17 1) 'dewey]
 [(= n17 2) 'louie])
(random-symbol 'huey 'dewey 'louie)
```
 $\rightarrow$ 

```
(define (random-symbol ...) ...)
(define n17 1)
(cond
  [(= n17 1) 'dewey]
 [(= n17 2) 'louie])
(random-symbol 'huey 'dewey 'louie)
```
#### **Evaluation with Local**

```
(define (random-symbol ...) ...)
(define n17 1)
(cond
 [(= n17 1) 'dewey]
  [(= n17 2) 'louie])
(random-symbol 'huey 'dewey 'louie)
\rightarrow(define (random-symbol ...) ...)
(define n17 1)
(cond
 [(= 1 1) 'dewey]
  [(= n17 2) 'louie])
(random-symbol 'huey 'dewey 'louie)
```
## **Evaluation with Local**

```
(define (random-symbol ...) ...)
(define n17 1)
(cond
 [(= 1 1) 'dewey]
 [(= n17 2) 'louie])
(random-symbol 'huey 'dewey 'louie)
```
#### $\rightarrow$

```
(define (random-symbol ...) ...)
(define n17 1)
(cond
 [true 'dewey]
  [(= n17 2) 'louie])
(random-symbol 'huey 'dewey 'louie)
```
#### **Evaluation with Local**

```
(define (random-symbol ...) ...)
(define n17 1)
(cond
 [true 'dewey]
 [(= n17 2) 'louie])
(random-symbol 'huey 'dewey 'louie)
```
 $\rightarrow$ 

**(define (random-symbol ...) ...) (define n17 1) 'dewey (random-symbol 'huey 'dewey 'louie)**

#### **Evaluation with Local**

```
(define (random-symbol ...) ...)
(define n17 1)
'dewey
(random-symbol 'huey 'dewey 'louie)
\rightarrow(define (random-symbol ...) ...)
(define n17 1)
'dewey
(local [(define n (random 3))]
  (cond
    [(= n 0) 'huey]
    [(= n 1) 'dewey]
    [(= n 2) 'louie]))
                       Evaluation with Local(define (random-symbol ...) ...)
(define n17 1)
'dewey
(define n45 (random 3))
(cond
  [(= n45 0) 'huey]
  [(= n45 1) 'dewey]
  [(= n45 2) 'louie])
\rightarrow(define (random-symbol ...) ...)
(define n17 1)
'dewey
(define n45 0)
(cond
  [(= n45 0) 'huey]
```
**[(= n45 1) 'dewey] [(= n45 2) 'louie])**

### **Evaluation with Local**

```
(define (random-symbol ...) ...)
(define n17 1)
'dewey
(local [(define n (random 3))]
  (cond
    [(= n 0) 'huey]
    [(= n 1) 'dewey]
    [(= n 2) 'louie]))
\rightarrow(define (random-symbol ...) ...)
(define n17 1)
'dewey
(define n45 (random 3))
(cond
  [(= n45 0) 'huey]
  [(= n45 1) 'dewey]
```
**[(= n45 2) 'louie])**

Evaluation of **local** picks a new name each time

# **Another Example ; kind-of-blue? : image -> bool**

```
(define (kind-of-blue? i)
  (and
   (> (total-blue (image->color-list i))
      (total-red (image->color-list i)))
   (> (total-blue (image->color-list i))
      (total-green (image->color-list i)))))
```
Easier to read, converts image only once:

```
(define (kind-of-blue? i)
  (local [(define colors
            (image->color-list i))]
    (and (> (total-blue colors)
            (total-red colors))
         (> (total-blue colors)
            (total-green colors)))))
```
#### **Another Example**

```
(define (eat-apples l)
  (cond
    [(empty? l) empty]
    [(cons? l)
    (cond
      [(symbol=? (first l) 'apple)
       (eat-apples (rest l))]
      [else
        (cons (first l) (eat-apples (rest l)))])]))
```
#### Better:

```
(define (eat-apples l)
 (cond
    [(empty? l) empty]
   [(cons? l)
    (local [(define ate-rest (eat-apples (rest l)))]
       (cond
         [(symbol=? (first l) 'apple) ate-rest]
         [else (cons (first l) ate-rest)]))]))
```
## **Another Use for Local**

**local** can define functions as well as constantsThis is useful for making a function private

> **(define (random-symbol <sup>a</sup> b c) (local [(define (real-random-symbol <sup>a</sup> b c) (local [(define n (random 3))] (cond [(= <sup>n</sup> 0) a] [(= <sup>n</sup> 1) b] [(= <sup>n</sup> 2) c])))] (cond [(and (symbol? a) (symbol? b) (symbol? c)) (real-random-symbol <sup>a</sup> b c)] [else (error 'random-symbol "not a symbol")])))**

> > Use Check Syntax and mouse over variables

## **Lexical Scope**

```
(define (random-symbol a b c)
  (local [(define (real-random-symbol a b c)
            (local [(define n (random 3))]
              (cond
                [(= n 0) a]
                [(= n 1) b]
                [(= n 2) c])))]
    (cond
     [(and (symbol? a) (symbol? b) (symbol? c))
      (real-random-symbol a b c)]
     [else (error 'random-symbol "not a symbol")])))
```
Italic **a** could be changed to **z** without affecting non-italic **<sup>a</sup>**, no matter how the code runs

In other words, bindings are static; this is **lexical scope**